The copy flimed here hes bean reproduced thenks to tha ganaroaity of:

BIbllothèqua nationala du Québac

The imagss appearing hare ara the best quailty possible considaring the condition and lagibility of tha original copy and In kaaping with tha filming contract specificationa.

Original coplaa In printad papar covara ara fllmad beginning with the front covar and ending on the laat pege with a printed or liiustrated Impresaion, or the beck covar whan appropriete. All other original coples era flimsd baginning on tha firat page with a printad or illustratad impression, and anding on the last pags with a printed or illuetratad imprassion.

Tha last recordad frama on aach microficha ahall contein tha aymbol —> (maaning "CON-TINUED"), or tha symbol  $\nabla$  (meening "END"), whichevar applies.

Mepa, platas, cherta, atc., may be filmad at differant raduction ratios. Thosa too lerge to ba antiraly includad In ona exposure ara fllmad baginning in the upper laft hand corner, laft to right and top to bottom, as many fremes es raquirad. Tha following diegrems illustrate the mathod:

 $\ell^{\frac{1}{4}}$ 

L'examplaire filmé fut raproduit grâce à le générosité ds:

Bibliothéqua nationala du Québac

Las Images auivantee ont été reproduitas evac la<br>plus grand soin, compta tenu de la condition et<br>da la nattsté da l'axemplaira filmé, at an conformité avac las conditions du contrat da filmaga.

Les exsmplairas origineux dont la couvarture an paplar aat imprimés sont filmés an commançant par le premiar plat et en tarminent aoit par le darniéra paga qui comporta una amprainta d'impression ou d'illuatration, eoit par la eecond plet, selon la cas. Tous las autrea examplairas originaux sont filmés an commançant par la pramiére paga qui comporta une emprainte d'impraasion ou d'illustration at an tarminant par la derniéra paga qui comporte une talla amprainto.

Un des symboles suiventa apparaître sur la darniéra imsga da chaqua microficha, selon la cae: la symbola <del>- ></del> signifia "A SUIVRE", le symbole V aignifia "FIN".

Lae cartaa, pianchéa, tablaaux, atc., pauvent êtra filmés é das taux de réduction différente. Lorsqua la document ast trop grand pour êtra reproduit en un aeul cliché. Il est filmé é partir de l'angle aupérieur gauche, de gauche à droite, at de heut an bae, an pranant la nombra d'Imeges nécassaira. Lee diagremmee auivanta Illustrent la méthode.

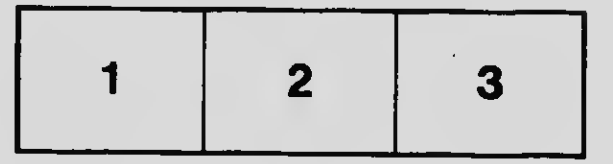

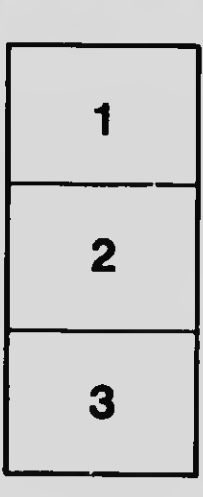

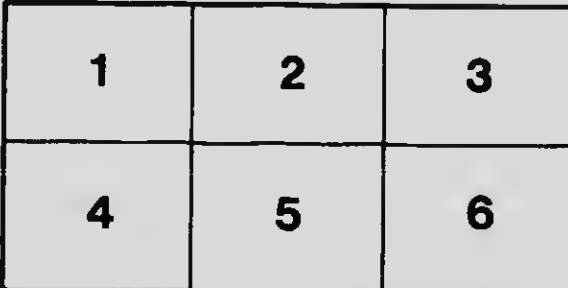